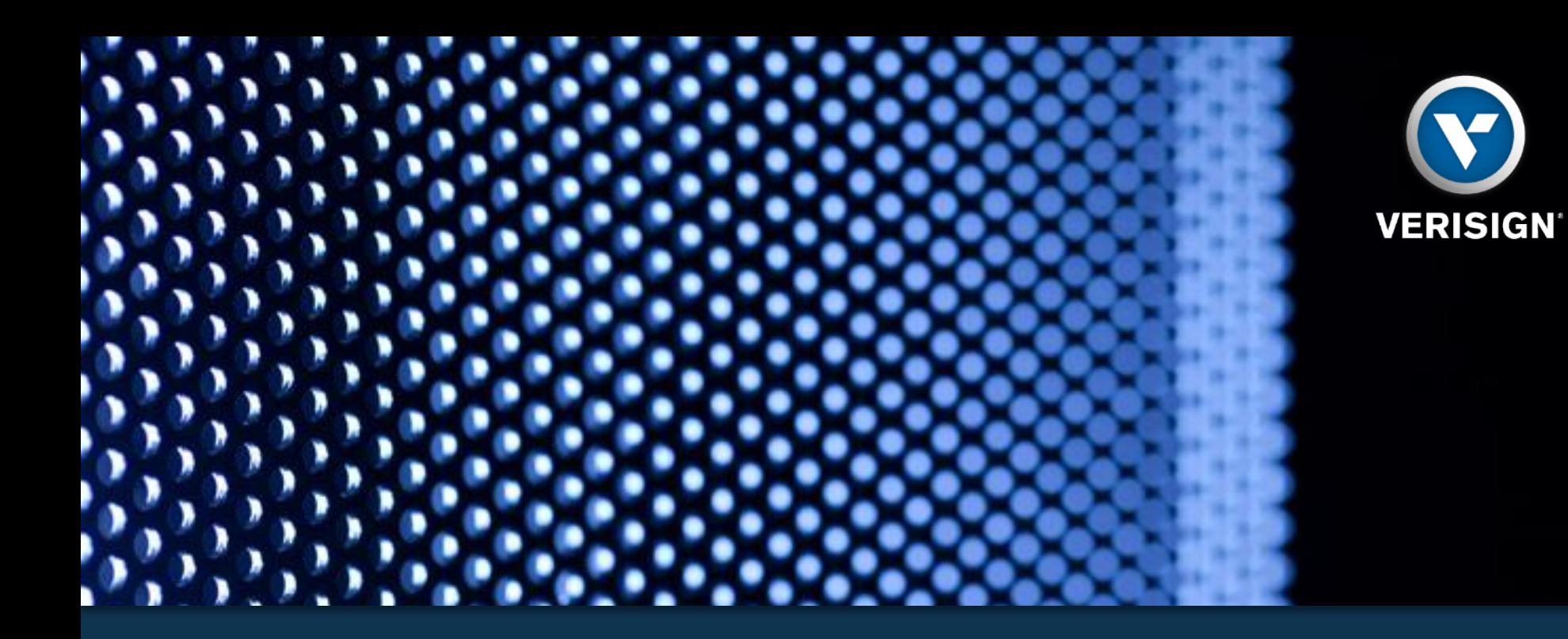

# DNSViz – Powerful DNS Analysis

Casey Deccio Verisign Labs NANOG 63 Feb 3, 2015

# DNSViz History

- **2010** dnsviz.net launched by Sandia National Labs to help with DNSSEC analysis
- **2011** archive of DNS monitoring began
- **2013** database backend rewritten
- **2014/2015** adopted by Verisign Labs
	- Analysis engine rewritten
		- Decoupled from graph and database
		- Made suitable for local installation/ invocation
	- Hosting migrated to Verisign Labs
	- 0.2.0 release under GPLv2

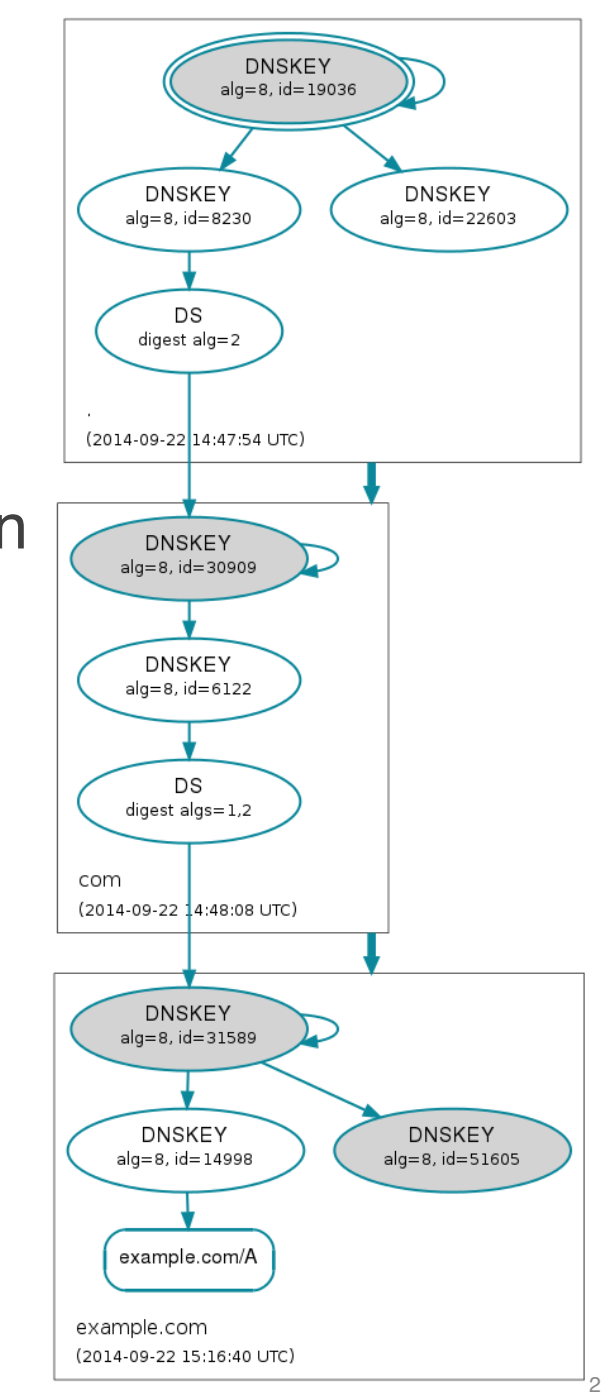

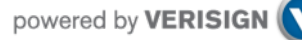

## Local DNS Analysis Using DNSViz Command Line

- dnsget
	- **Description:** Online analysis (query/response) of DNS name, servers, and dependencies, following referrals
	- **Input:** One or more domain names
	- **Output:** Serialized (JSON) DNS analysis, including query/ response diagnostics

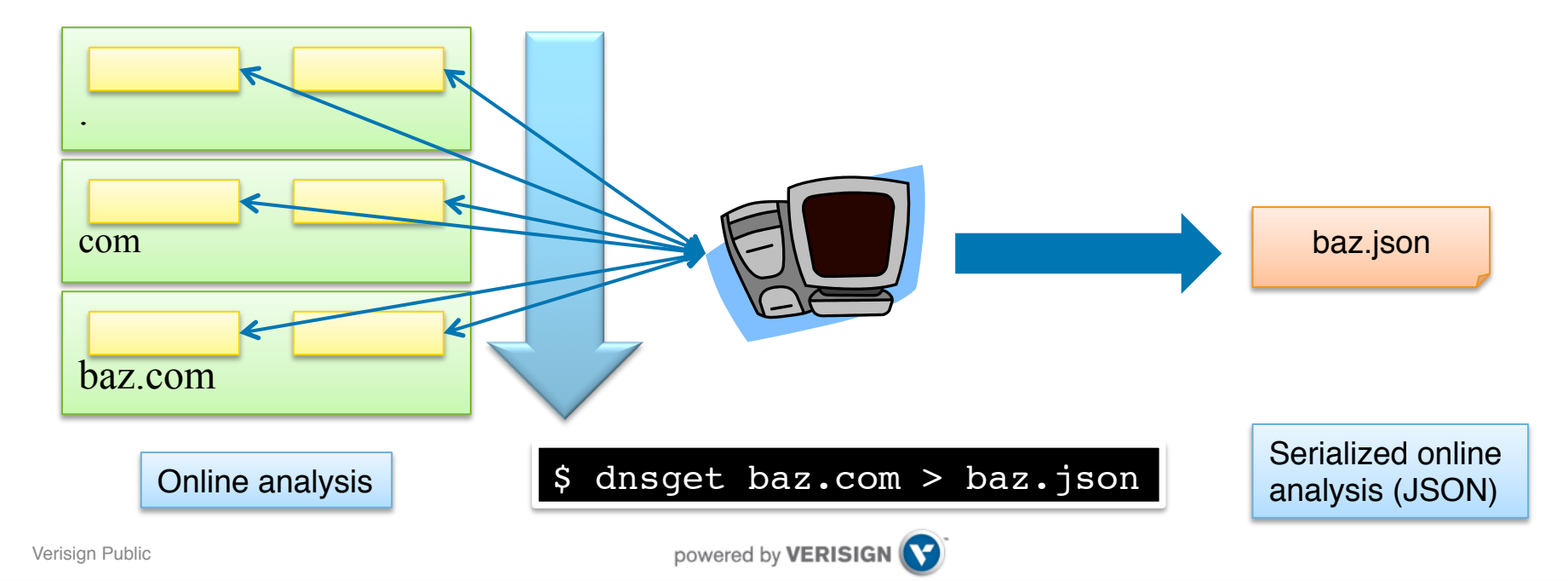

## Local DNS Analysis Using DNSViz Command Line

- dnsviz
	- **Description:** Offline analysis (correctness/validation/consistency) of DNS name, servers, and dependencies
	- **Input:** One or more domain names and serialized (JSON) analysis (output from dnsget)
	- **Output:** Graph of DNS analysis, as an image png, jpg, html (interactive) format

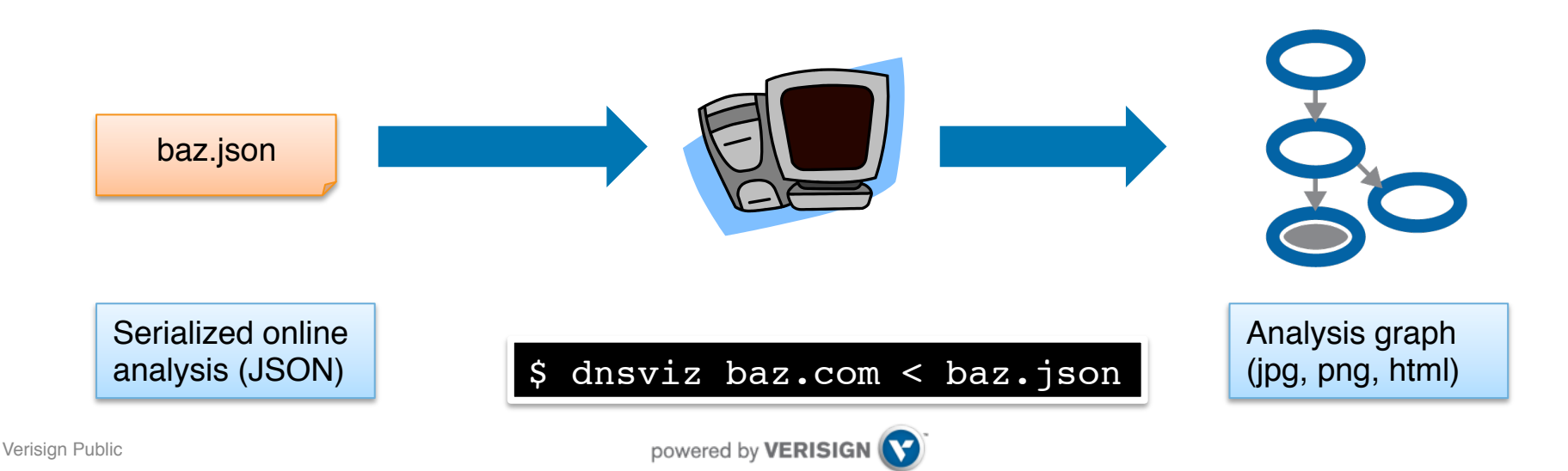

## Local DNS Analysis Using DNSViz Command Line

- dnsgrok
	- **Description:** Offline analysis (correctness/validation/consistency) of DNS name, servers, and dependencies
	- **Input:** One or more domain names and serialized (JSON) analysis (output from dnsget)
	- **Output:** Serialized (JSON) DNS analysis, including error-level filtering

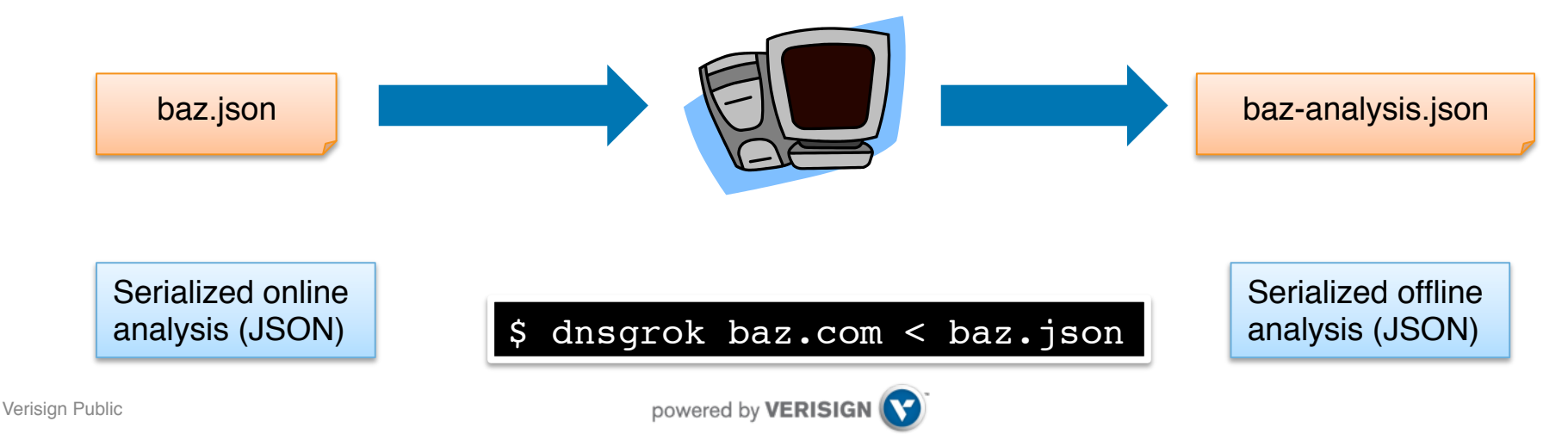

#### Features

- Automatically detects IPv6 connectivity for related tests
- Works on arbitrary names not just zones
- Follows CNAME dependencies
- Checks negative responses both of names and zones
	- NXDOMAIN
	- No data
	- NSEC/NSEC3
- Other
	- DNAME
	- Wildcard

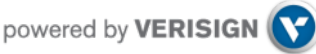

#### Features

- Stub/full analysis
	- **Default**: Analyze just the name itself (stub)
	- **Optional**: Analyze to the height of any ancestor, including root (full)
- Explicit delegation
	- **Default**: Infer name servers from delegation from IANA root
	- **Optional**: Specify arbitrary name servers for a domain
	- (This also allows for analysis with an alternate (non-IANA) root)
- DLV
	- **Default**: No DLV
	- **Optional**: Specify a DLV server (e.g., dlv.isc.org)
	- (Yes, there is still quite a presence of DLV users out there)
- Multiple names analyzed serially or in parallel (work-inprogress)

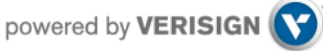

## 0.2.0 Release – download and install

- Dependencies
	- $\cdot$  dnspython  $\geq 1.12$
	- pygraphviz  $\ge$  1.1
	- M2Crypto >= 0.21.0 (patches for DSA, ECDSA, GOST)
- Download location
	- https://github.com/dnsviz/dnsviz
- Install
	- Commands:
		- python setup.py build
		- sudo python setup.py install
	- Location:
		- Supporting python modules: PREFIX/lib/python\$VER/
		- Scripts: PREFIX/bin
- License: GPLv2

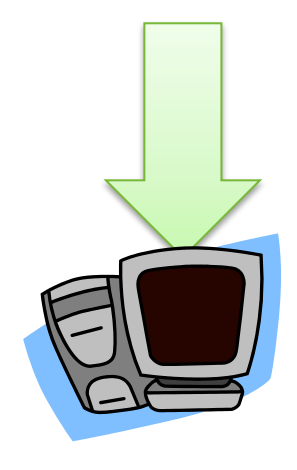

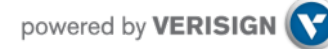

#### Example – verisignlabs.com

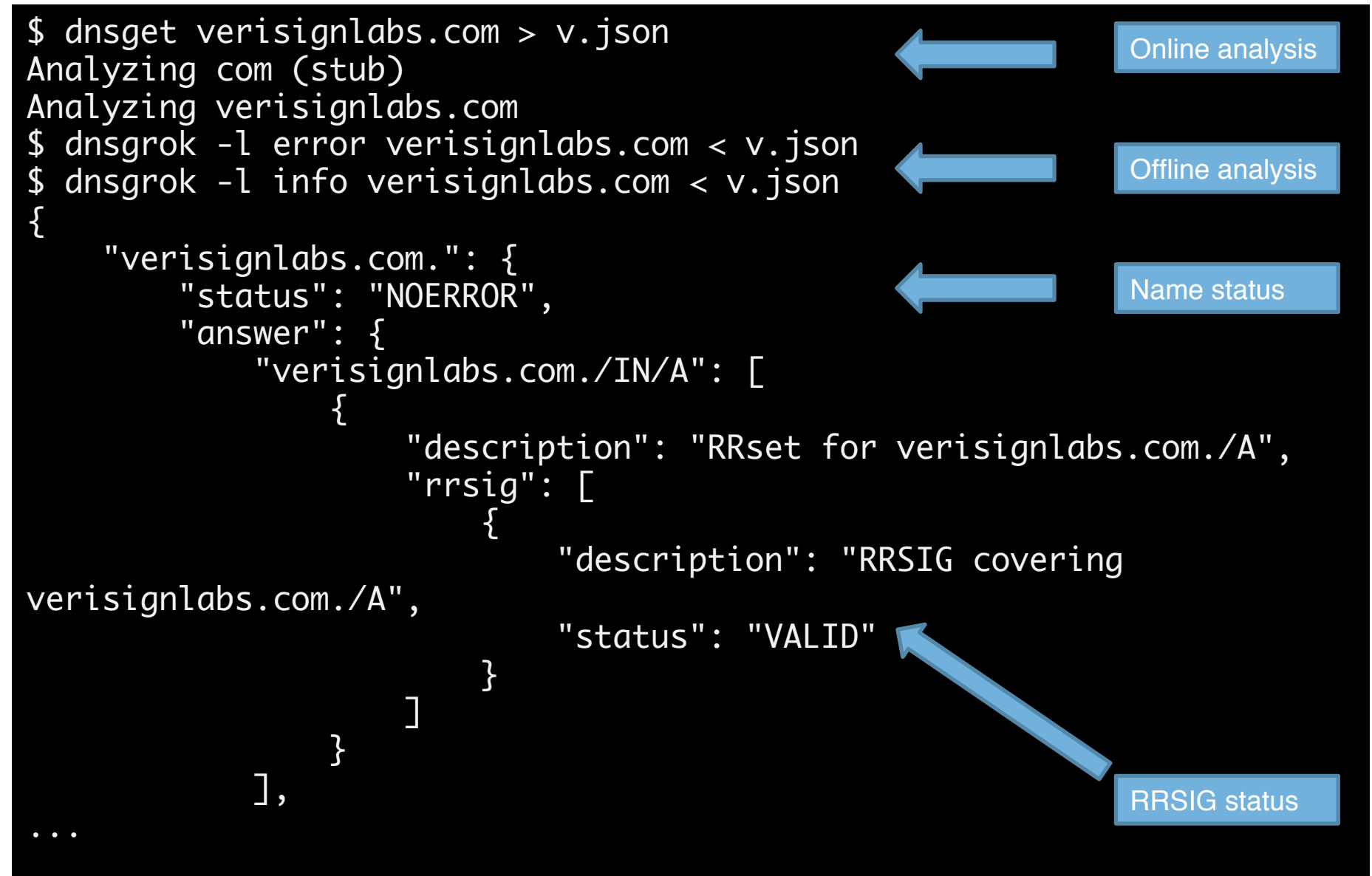

#### Example – verisignlabs.com

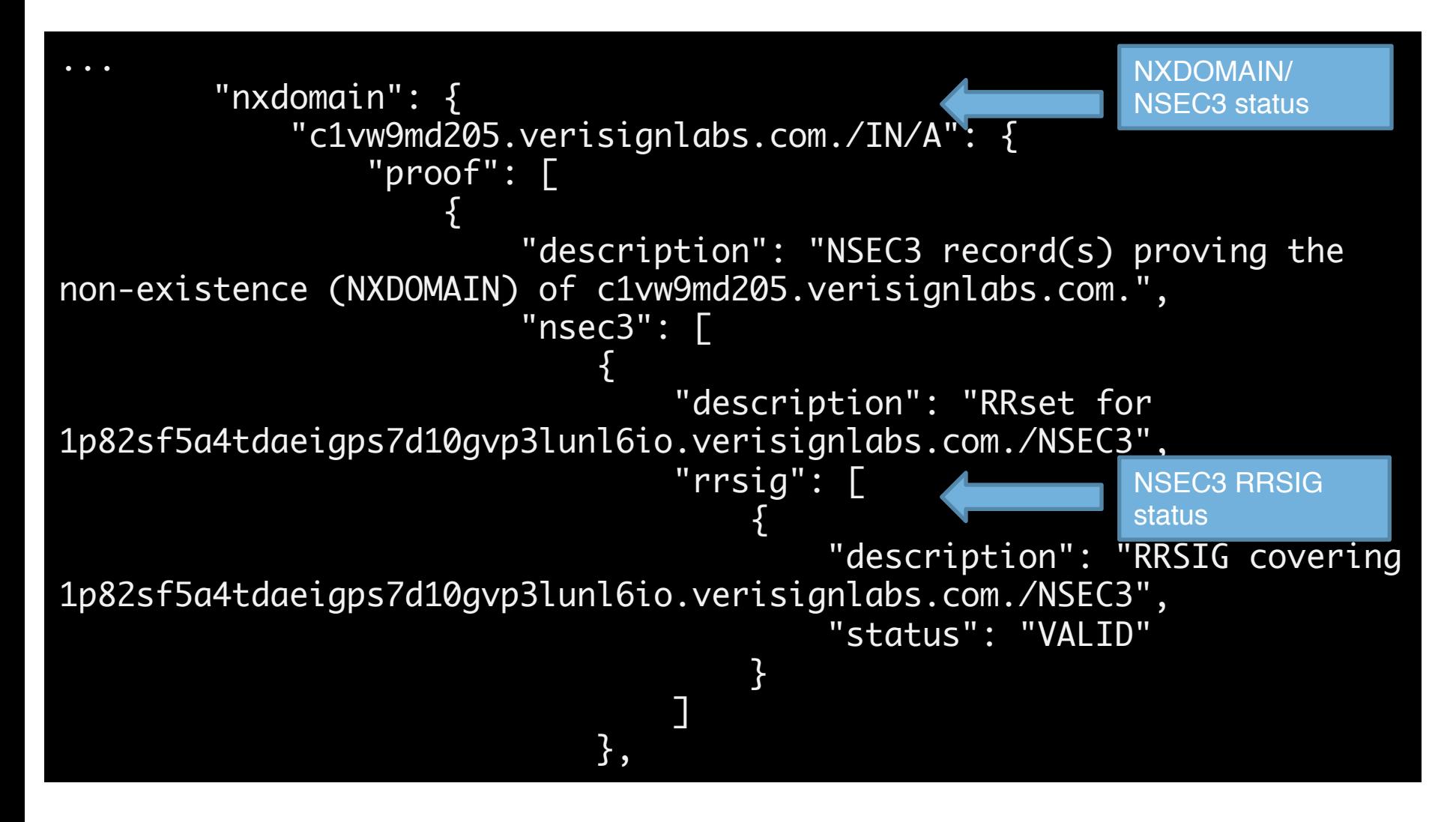

#### Example – verisignlabs.com

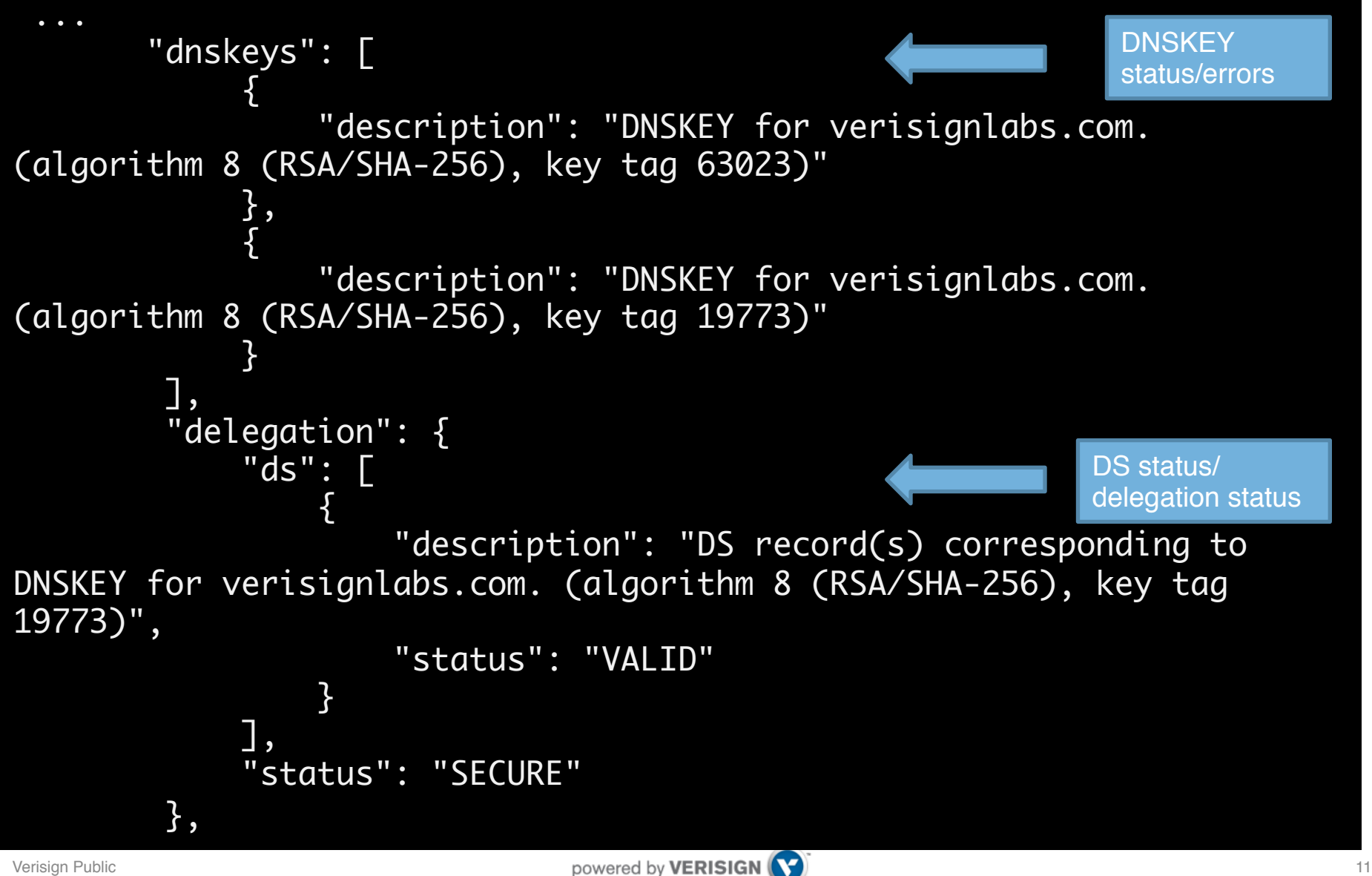

## DNSViz Library – Lower Level Functionality

- Query engine
- Query/response handlers
- Subclass-able DNS Query
	- Define flags, types, response handling, etc.

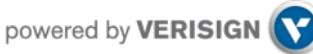

# Testing and Feedback

- Help requested!
- Usability Feedback
	- Command line
	- Serialized online analysis schema (dnsget output)
	- Offline analysis schema (dnsgrok and dnsviz output)
	- Error code and description
	- Low-level primitives
- Feature requests
- Bug reports

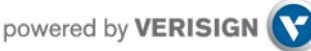

## Future Work

- Regression tests
- Web front-end
	- General design
	- URL schema
- Recursive implementation and testing
- Arbitrary record types queried
- Community help welcome!
- Google Groups mailing list:

https://groups.google.com/d/forum/dnsviz-users

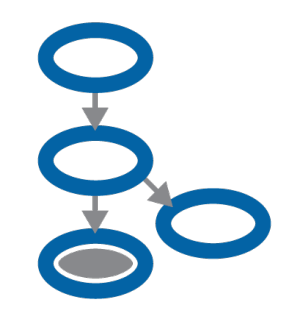

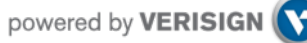

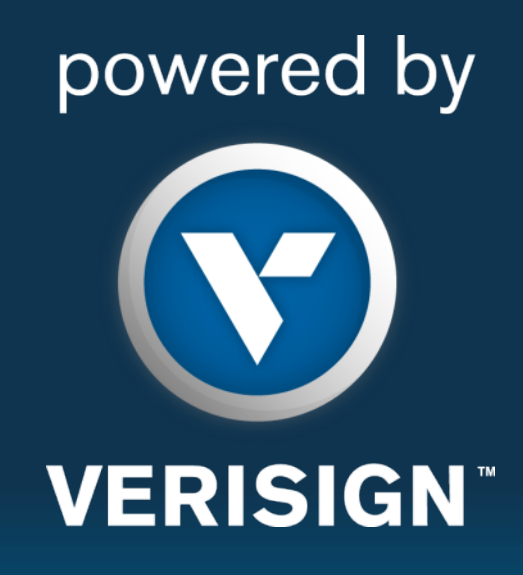

**© 2014 VeriSign, Inc. All rights reserved. VERISIGN and other trademarks, service marks, and designs are registered or unregistered trademarks of VeriSign, Inc. and its subsidiaries in the United States and in foreign countries. All other trademarks are property of their respective owners.**